## **Devoir en classe III.2b**

04-07-2003

# **Introduction (Cryptographie) :**

Une méthode pour coder une chaîne de caractères, consiste à décaler les caractères d'un texte donné, un par un, de *N* positions dans l'alphabet. (Voir Exemple 1)

Pour que le texte puisse être codé, il doit être en lettres majuscules et ne plus contenir de ponctuations - il faut qu'il soit 'pure'.

*Le nombre de positions à décaler* est recalculé à l'aide de la fonction modulo lorsque qu'il est plus grand que 26, (ceci est nécessaire à ce que le caractère en question ne soit décalé dans l'alphabet que de *N* = 26 positions au maximum). (Voir Exemple 2)

Un décalage de 0 ou de 26 positions n'est pas un décalage. (Voir Exemple 3)

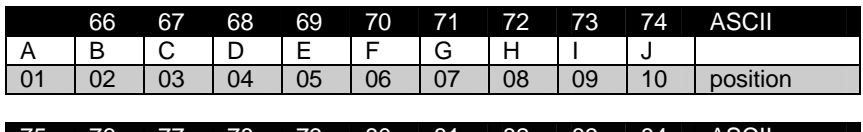

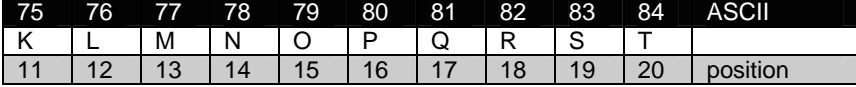

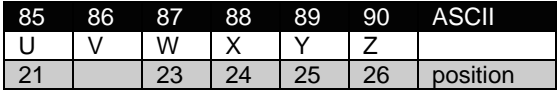

#### Exemple 1 (*N* = 1)

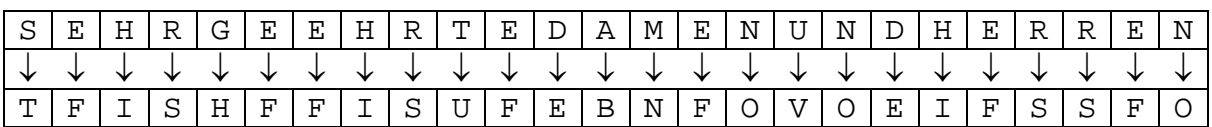

Exemple 2 (*N* = 40 MOD 26 = 14)

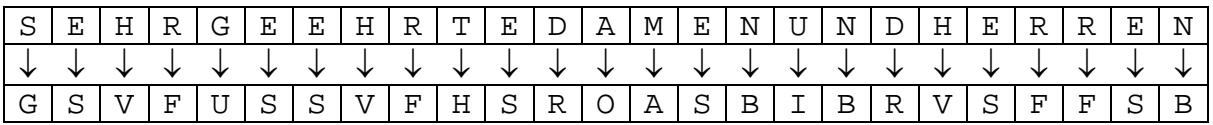

#### Exemple  $3 (N = 26 \text{ MOD } 26 = 0)$

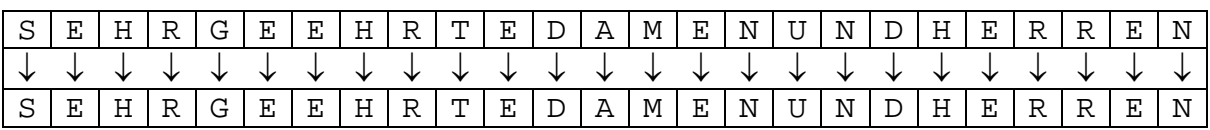

04-07-2003

- **1. (10p.)** Développez le sous-programme RENDRE PURE lequel retourne une chaîne de caractères. Cette chaîne est dite 'pure' ce qui veut dire, qu'elle ne contient plus de ponctuations (voir exemples d'introduction). La chaîne de caractères qui est à analyser, est transmis par valeur. La fonction CAR\_PONC(C:char): boolean peut être utilisée. Elle retourne 'vrai' si le caractère passé par valeur est un caractère de ponctuation ou un signe de ponctuation.
- **2. (8p.)** Développez la fonction MAJSTR. La valeur de retour est une chaîne de caractères. Elle est basée sur une chaîne de caractères passée par valeur. La fonction transforme tout caractère minuscule en caractère majuscule. (Astuce :  $ORD('Z')=90,ORD('a')=97.$ ) Exemple : MAJSTR('AbCd') = 'ABCD'
- **3. (8p.)** Développez le sous-programme STR2TAB qui inscrit une chaîne de caractères dans un tableau du type tTAB. type  $tTAB = array [1..MAX_DIM,1..256] of char$ Les changements faits dans le tableau sont nécessaires dans la suite du programme. La chaîne, le tableau ainsi qu'un indice sont transmis au sous-programme. L'indice sert à identifier la position du tableau, où la chaîne est à inscrire. Attention : Si l'indice transmis est plus grand que MAX\_DIM, STR2TAB
- **4. (5p.)** Développez la fonction CRYPTCHAR qui retourne un caractère codé, basé sur le caractère passé par valeur. Le nombre *N* (= positions à décaler) est transmis par valeur. Le codage se fait selon le principe suivant :

retourne FALSE - si l'indice est valide, STR2TAB retourne TRUE.

### Système d'encodage :

```
P = ORD(caractère)-64 est la position des caractères dans l'alphabet 
normal; 
Q = P + N donne la nouvelle position du caractère dans l'alphabet
décalé, en sachant que siN > 26 alors N = N MOD 26.
Si le résultat 0 > 26, alors il faut calculer la nouvelle position
Q = Q MOD 26. Le caractère codé devient : CHR(Q+64.
```
**5. (4p.)** Développez le sous-programme CRYPTSTR qui retourne la version codée d'une chaîne de caractères passée par valeur. Le nombre *N* (= positions à décaler) est transmis par valeur. Utilisez le sous-programme CRYPTCHAR !

04-07-2003

**6. (13p.)** Développez le sous-programme ALPHA2TAB lequel inscrit l'alphabet *'normal'* (limité aux 26 caractères majuscules) ainsi que l'alphabet *'décalé'* décalé de *N* positions à l'aide du sous-programme STR2TAB.

Le tableau est transmis au sous-programme. L'alphabet *normal* doit se trouver à la première position du tableau, l'alphabet *décalé* (= codé) à la deuxième position.

ALPHA2TAB retourne TRUE si l'opération a pu se faire, et FALSE le cas échéant.

**7. (12p.)** Développez la procédure DECRYPT, qui transforme une chaîne codée en chaîne décodée, en utilisant les deux alphabets (*normal* et *décalé*) qui ont été enregistrés dans un tableau à l'aide du sousprogramme ALPHA2TAB.

Les paramètres transmis au sous-programme sont la chaîne de caractères à décoder et le tableau du type tTAB.

On suppose que la chaîne codée est valide - elle est donc décodable !

-FIN-